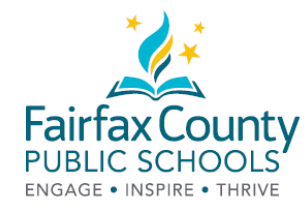

### آؤٹ چیک eBooks پر FCPS Parent Resource Center

## کرنے کا طریقہ

PRC کے پاس اب eBooks ہے!!! آپ کی مدد کے لیئے، نئے وسائل

<https://bit.ly/2Q0okFW> :کریں تلاش Library Catalog ہمارا .1

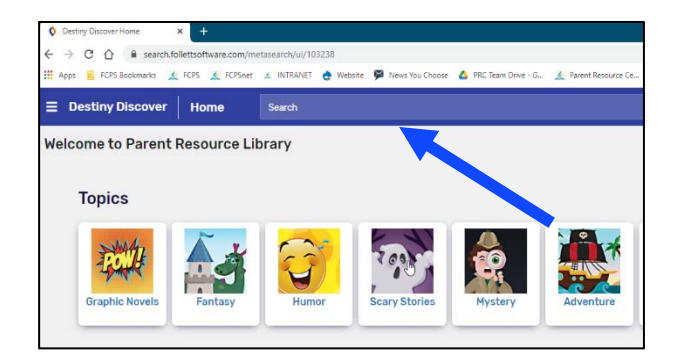

.2 اپنی کتاب کے عنوان پر کلک کریں۔ eBook کے آئی کان کا نشان دیکھیں۔

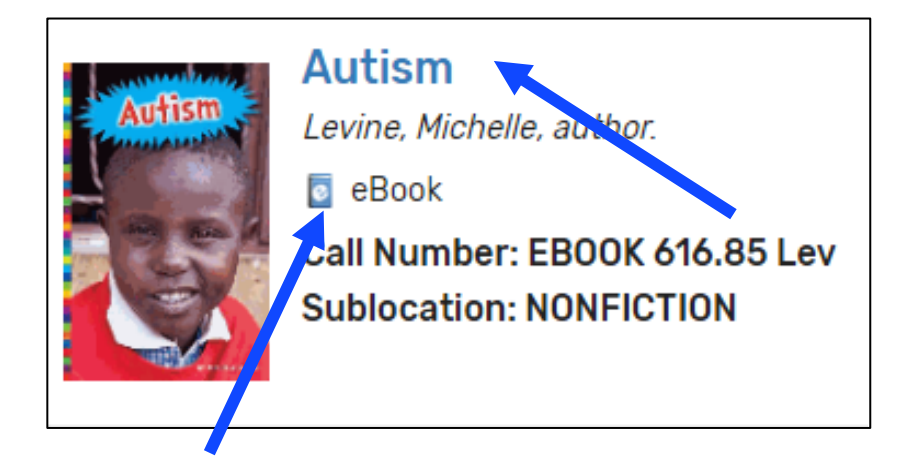

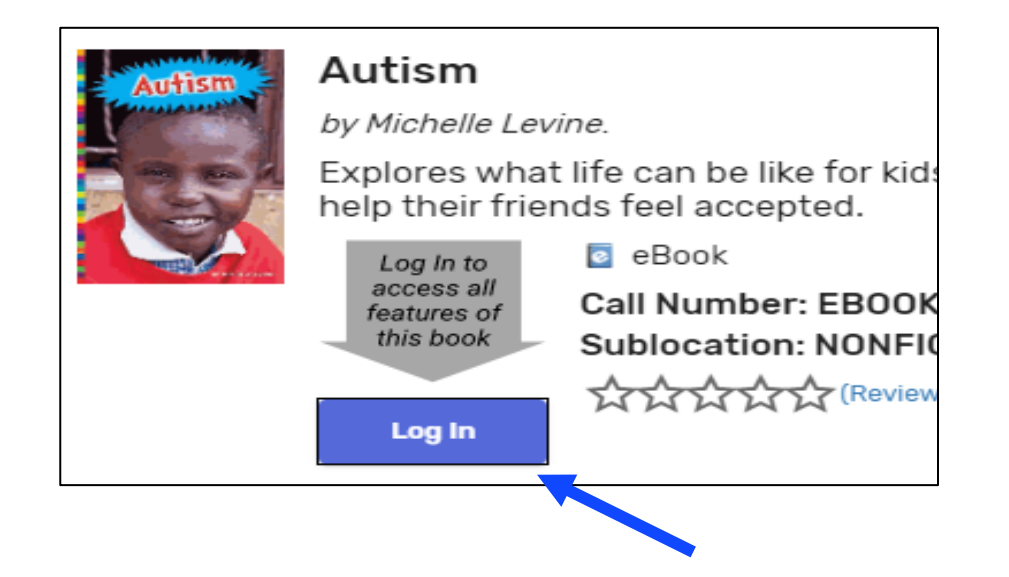

.4 اپنی ای میل کے ساتھ لاگ ان کریں، جو اس سے پہلے مواد چیک آؤٹ کرنے کے لیئے، دی گئی تھی ۔ اگر آپ نے اس پہلے ہمارے ساتھ کبھی کوئی مواد چیک آؤٹ نہیں کیا تو براہ مہربانی PRC کو <u>[email](mailto:email) prc@fcps.edu</u> ای میل کریں۔.

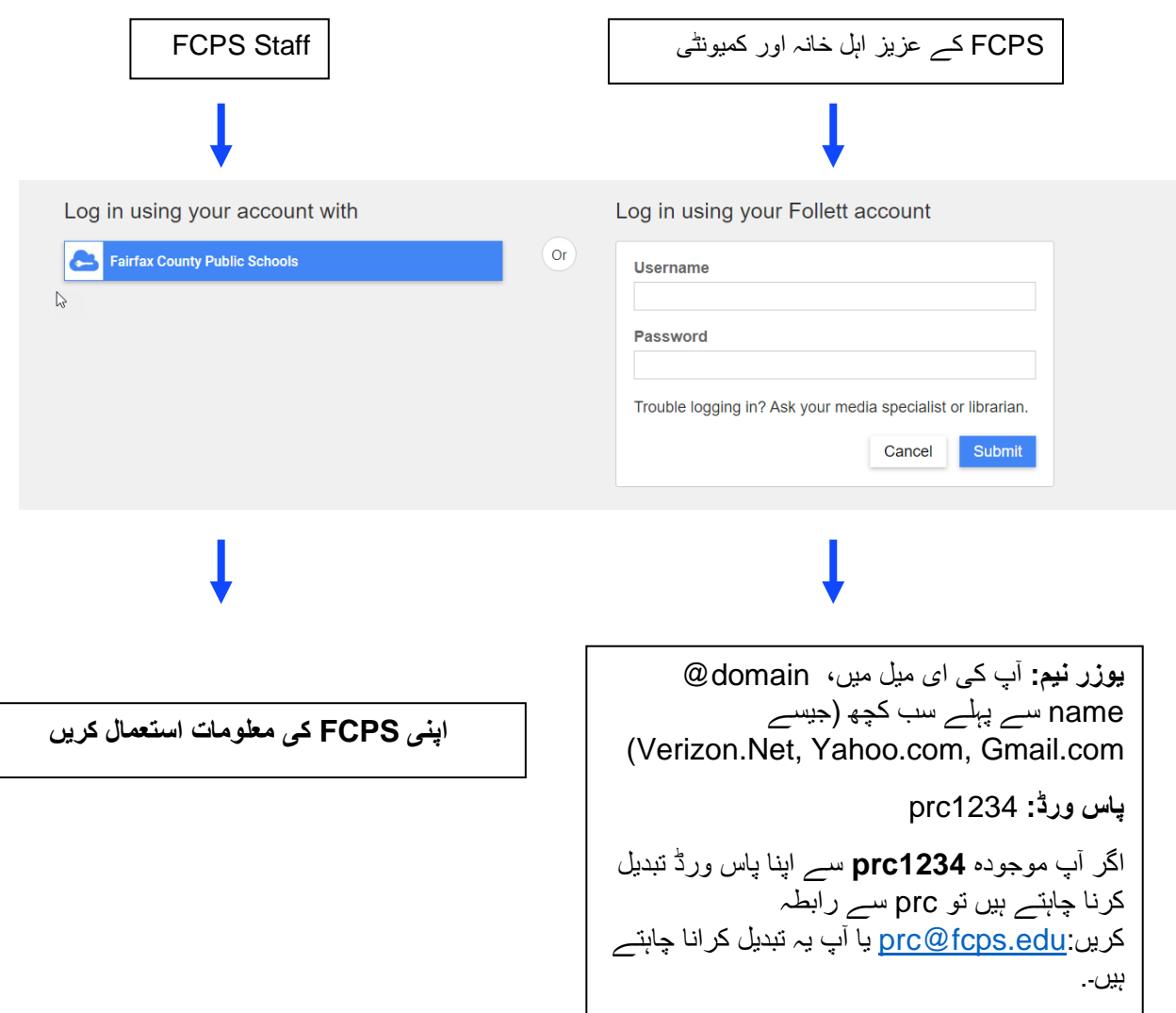

.5 نیلے ڈبے پر کلک کریں، جس پر Open لکھا ہوا ہے

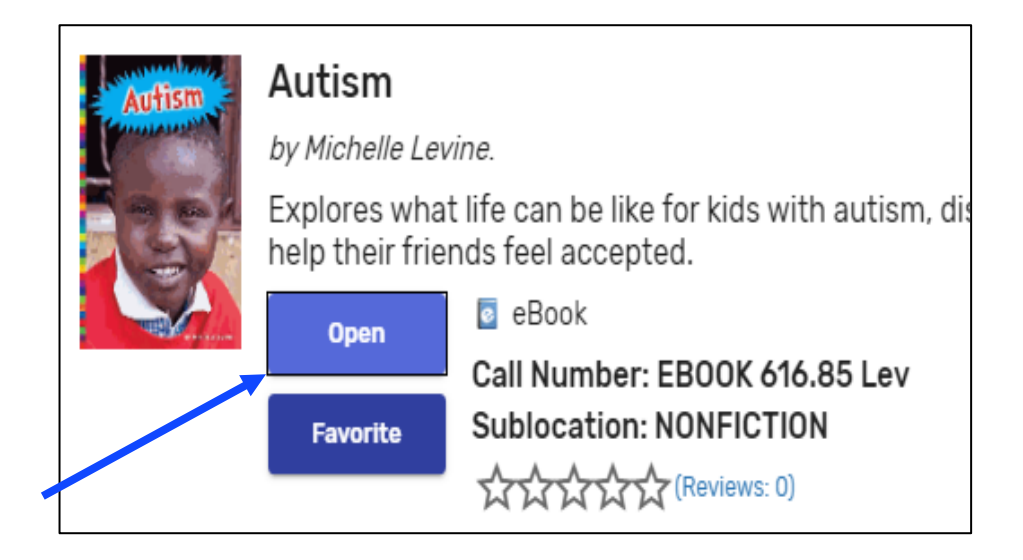

.6 اگر کتاب چیک آؤٹ کے لیئے، دستیاب ہے تو آپ favorites to add ,now open یا checkout میں سے کسی کا بھی انتخاب کر سکتے ہیں۔

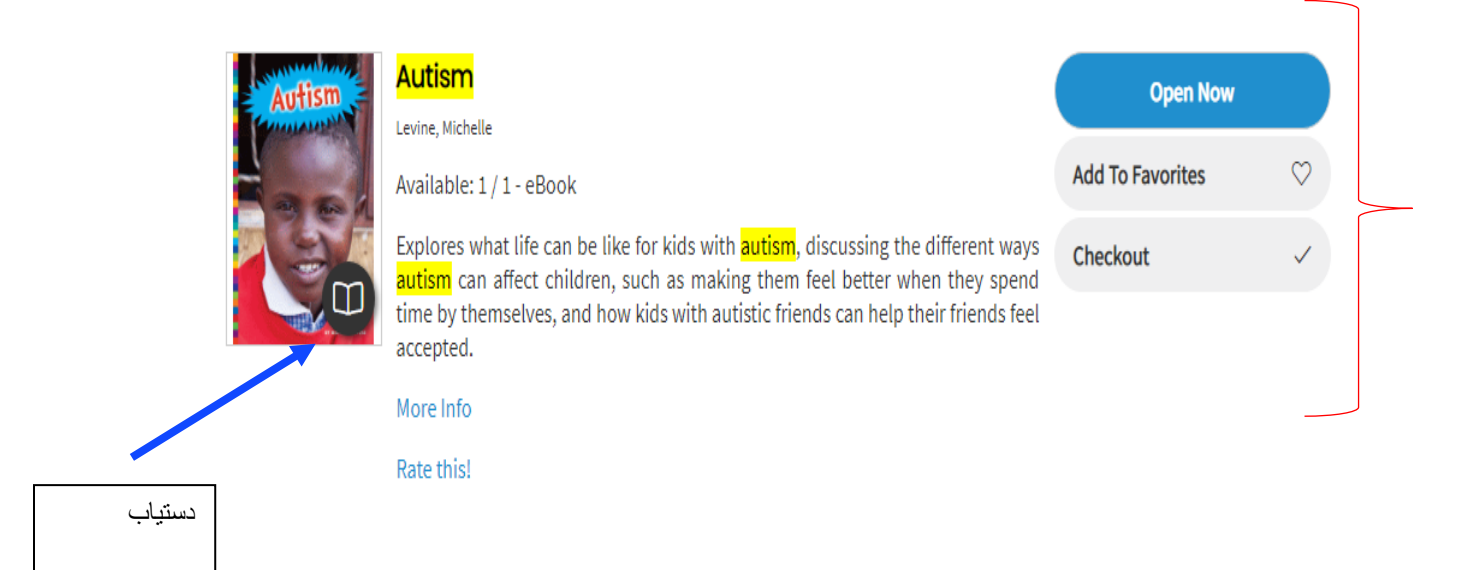

.7 اگر کتاب چیک آؤٹ کے لیئے، دستیاب نہیں ہے تو آپ favorites to add ,preview یا request میں سے کسی کا بھی انتخاب کر سکتے ہیں۔

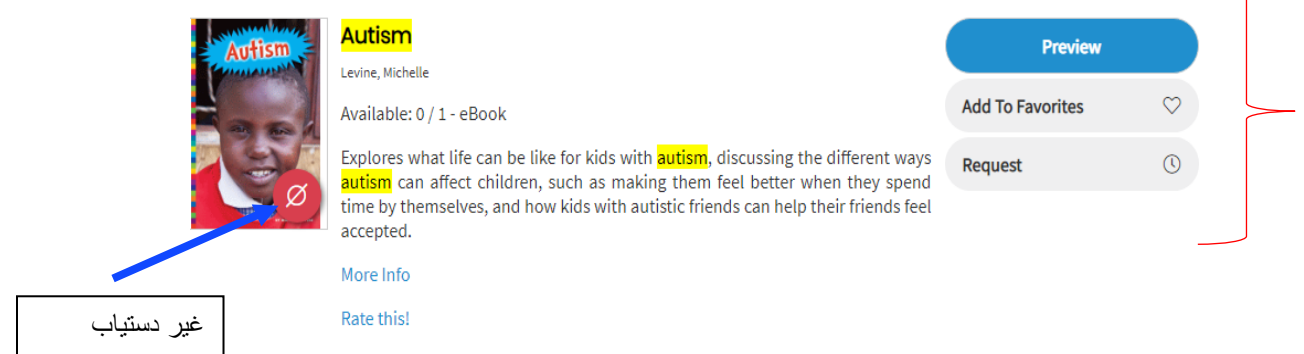

.8 چیک آؤٹ کرنے کے بعد، Open پر کلک کریں۔

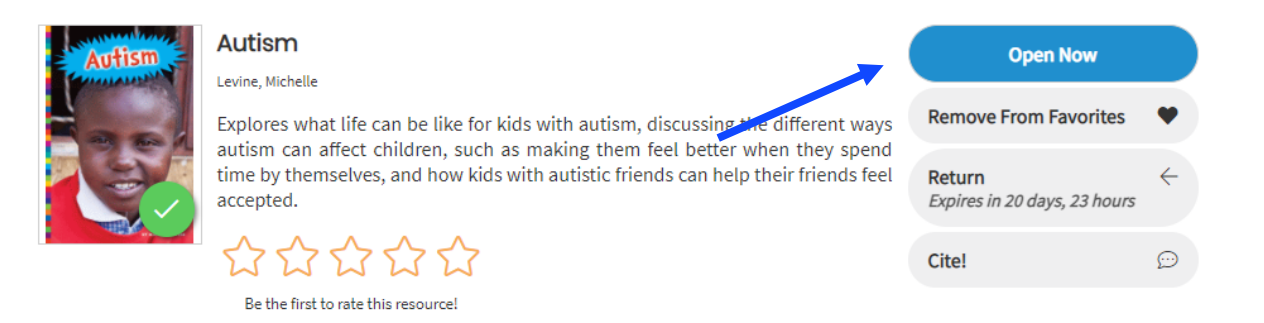

.9 مزے کریں!

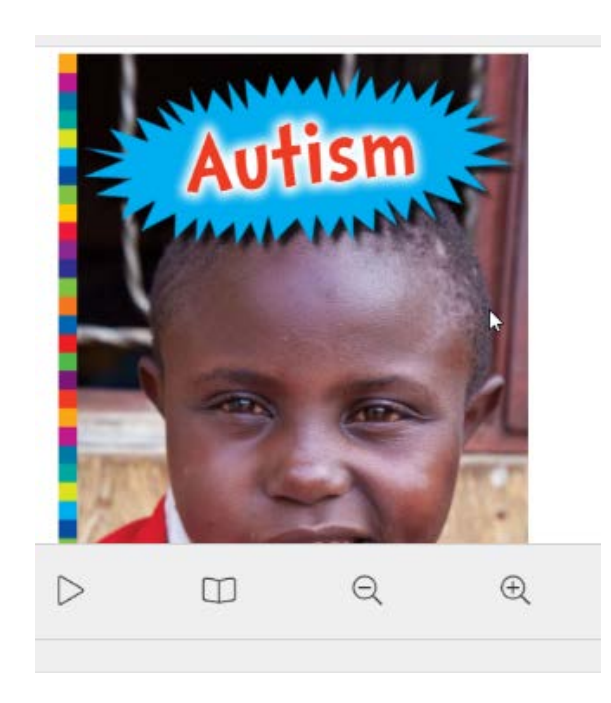

### صرف eBooks تلاش کرنے کا طریقہ

.1 Options Search کا انتخاب کریں:

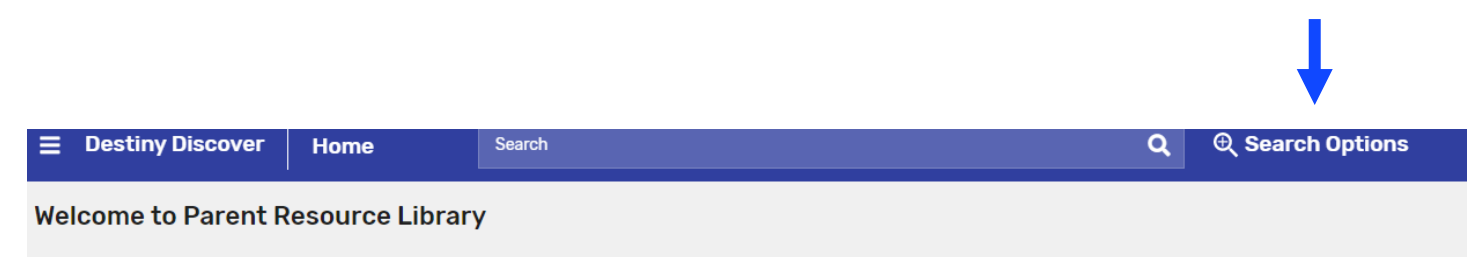

#### .2 Format کا انتخاب کریں: eBook اور Search

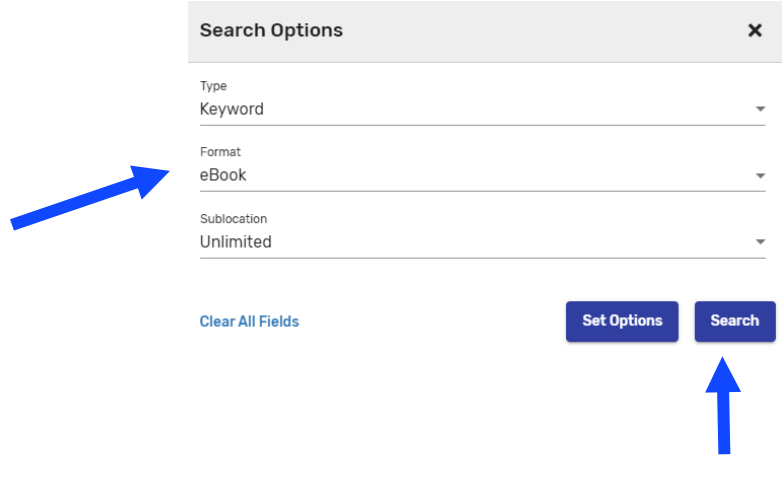

.3 تمام eBooks دیکھیں یا search میں عنوان ڻائپ کریں

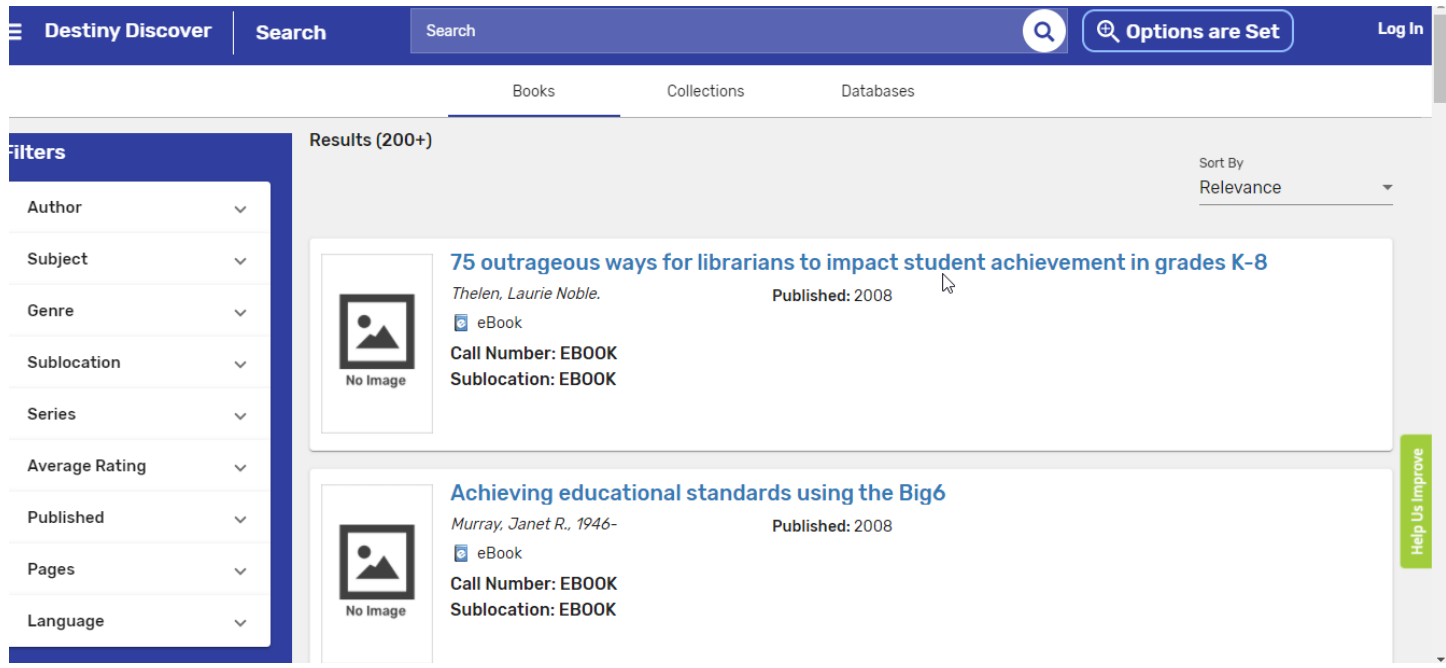

### Center Resource Parent FCPS سے eBooks تک رسائی کا طریقہ

کریں ان لاگ پر <https://fairfax.mackinvia.com/Enter/NoAuto> .1

کریں ڻائپ FCPS Parent Resource Center میں School Library Name .2

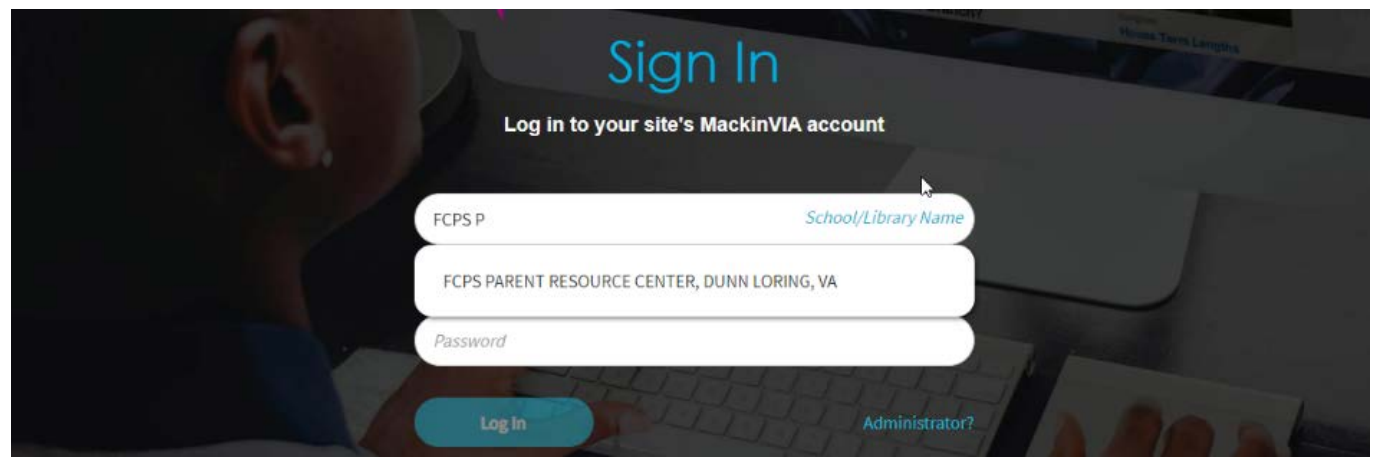

.3 In Log کا انتخاب کریں (تیز رسائی کے لیئے، سائن ان سے پہلے آپ اس صفحہ کو bookmark کر سکتے ہیں)

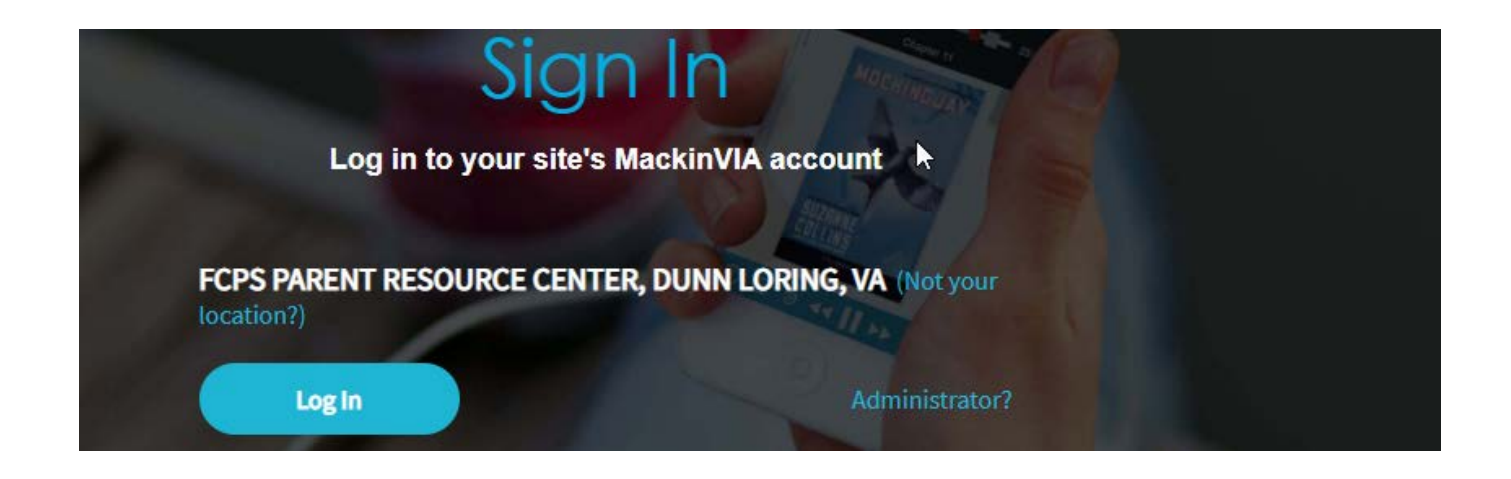

.4 اپنے ای میل کے ساتھ لاگ ان کریں، جو اس سے پہلے مواد چیک آؤٹ کرنے کے لیئے، دیا گیا تھا۔ اگر آپ نے اس پہلے کبھی کوئی مواد **چ**یک آؤٹ نہیں کیا تو اکاؤنٹ بنانے کے لیئے، PRC کو<u>[email](mailto:email) prc@fcps.edu</u> ای میل کریں۔.

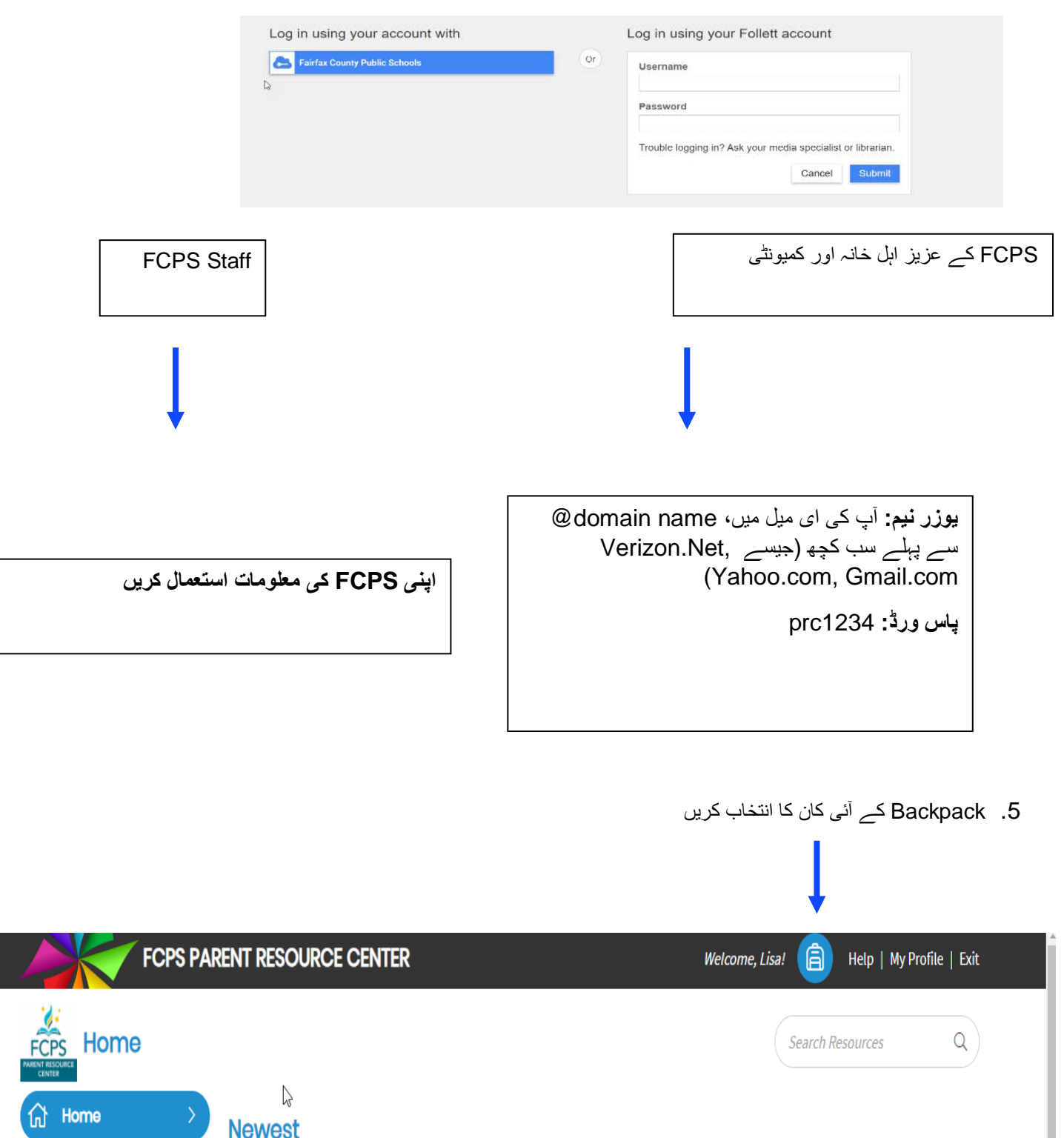

#### .6 Checkouts کا انتخاب کریں

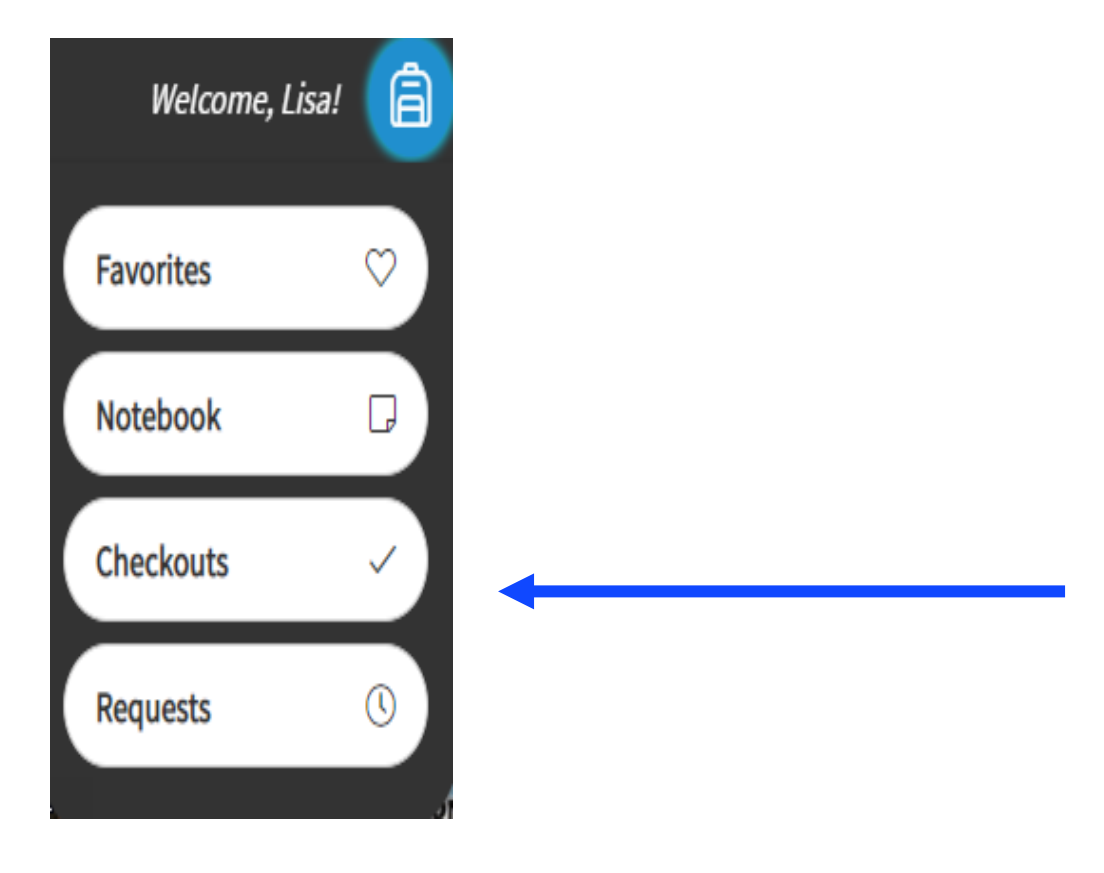

#### .7 Menu سے انتخاب کریں

# View Past Checkouts Autism

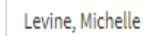

Explores what life can be like for kids with autism, discussing the different ways autism can affect children, such as making them feel better when they spend time by themselves, and how kids with autistic friends can help their friends feel accepted.

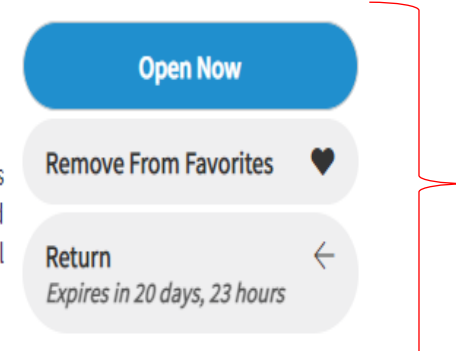

More Info

Expires On 9:20 AM, Wednesday, May 5, 2021